## Package 'iBART'

November 14, 2023

Title Iterative Bayesian Additive Regression Trees Descriptor Selection Method

Version 1.0.0

Maintainer Shengbin Ye <sy53@rice.edu>

Description A statistical method based on Bayesian Additive Regression Trees with Global Standard Error Permutation Test (BART-G.SE) for descriptor selection and symbolic regression. It finds the symbolic formula of the regression function  $y=f(x)$  as described in Ye, Senftle, and Li (2023)  $\langle \text{arXiv:} 2110.10195 \rangle$ .

URL <https://github.com/mattsheng/iBART>

BugReports <https://github.com/mattsheng/iBART/issues> License GPL  $(>= 3)$ Encoding UTF-8 LazyData true VignetteBuilder knitr RoxygenNote 7.2.3 **Depends** R  $(>= 4.0.0)$ **Imports** bartMachine  $(>= 1.2.6)$ , glmnet  $(>= 4.1-1)$ , foreach, stats Suggests knitr, rmarkdown, ggplot2, ggpubr **SystemRequirements** Java  $(>= 8.0)$ NeedsCompilation no Author Shengbin Ye [aut, cre, cph] (<<https://orcid.org/0000-0001-8767-2595>>), Meng Li [aut] Repository CRAN Date/Publication 2023-11-14 17:40:02 UTC

### R topics documented:

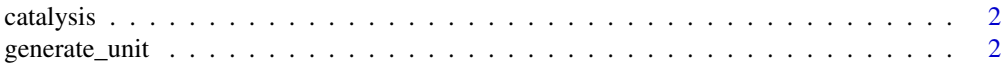

<span id="page-1-0"></span>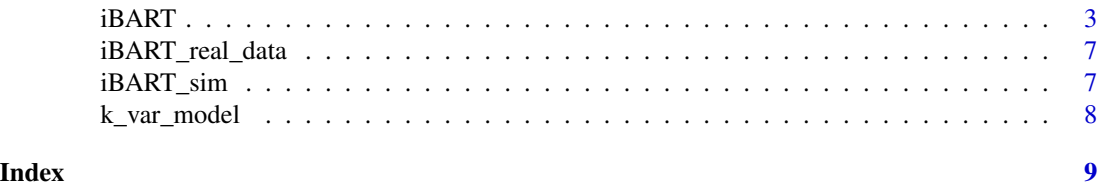

catalysis *Single-Atom Catalysis Data*

#### Description

Single-Atom Catalysis Data

#### Usage

catalysis

#### Format

A list with 4 objects:

X Primary feature matrix: physical properties of transition metals and oxide supports

y Reponse variable: binding energy of metal/oxide pairs

head Column names of X

unit Unit of columns of X

generate\_unit *A helper function to generate unit for iBART input*

#### Description

A helper function to generate unit for iBART input

#### Usage

```
generate_unit(unit, dimension)
```
#### Arguments

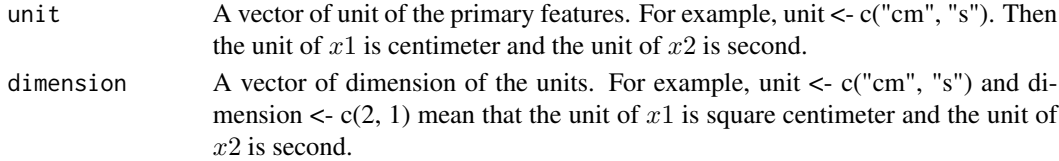

#### Value

A list that contains unit and dimension information.

<span id="page-2-0"></span>

#### Description

Finds a symbolic formula for the regression function  $y = f(X)$  using  $(y, X)$  as inputs.

#### Usage

```
iBART(
 X = NULL,y = NULL,head = NULL,unit = NULL,BART_var_sel_method = "global_se",
 num_trees = 20,
 num_burn_in = 10000,num_iterations_after_burn_in = 5000,
 num_reps_for_avg = 10,
 num_permute_samples = 50,
  type.measure = "deviance",
  nfolds = 10,
 nlambda = 100,
  relax = FALSE,gamma = c(0, 0.25, 0.5, 0.75, 1),
  opt = c("binary", "unary", "binary"),
  sin_cos = FALSE,
  apply_pos_opt_on_neg_x = TRUE,
  hold = \theta,
 pre_screen = TRUE,
  corr_screen = TRUE,
  out_sample = FALSE,
  train_idx = NULL,
  train_ratio = 1,
 Lzero = TRUE,
 parallel = FALSE,
 K = ifelse(Lzero, 5, 0),aic = FALSE,
  standardize = TRUE,
 writeLog = FALSE,
 verbose = TRUE,
 count = NULL,seed = NULL
```
)

#### Arguments

 $X$  Input matrix of primary features  $X$ .

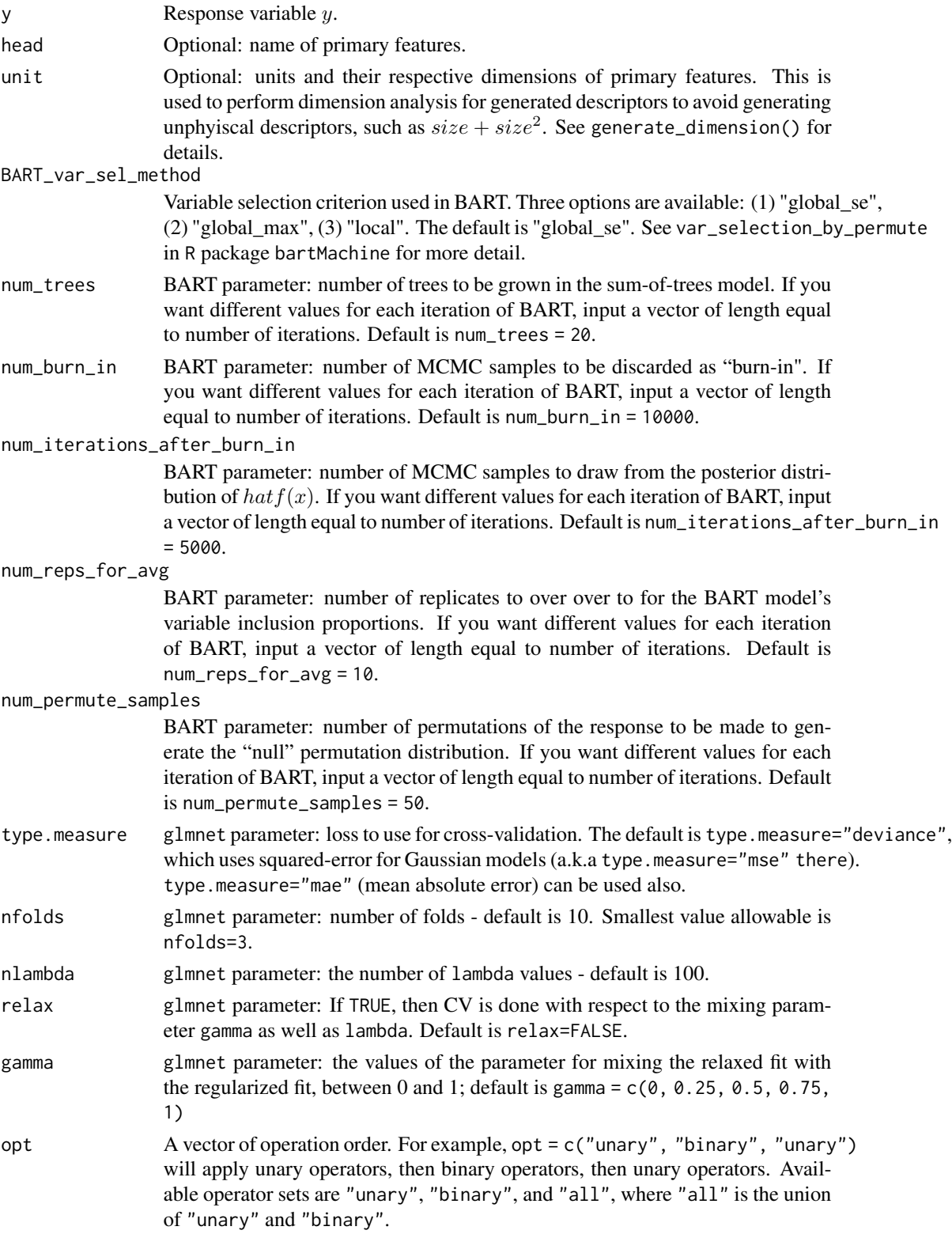

#### iBART 5

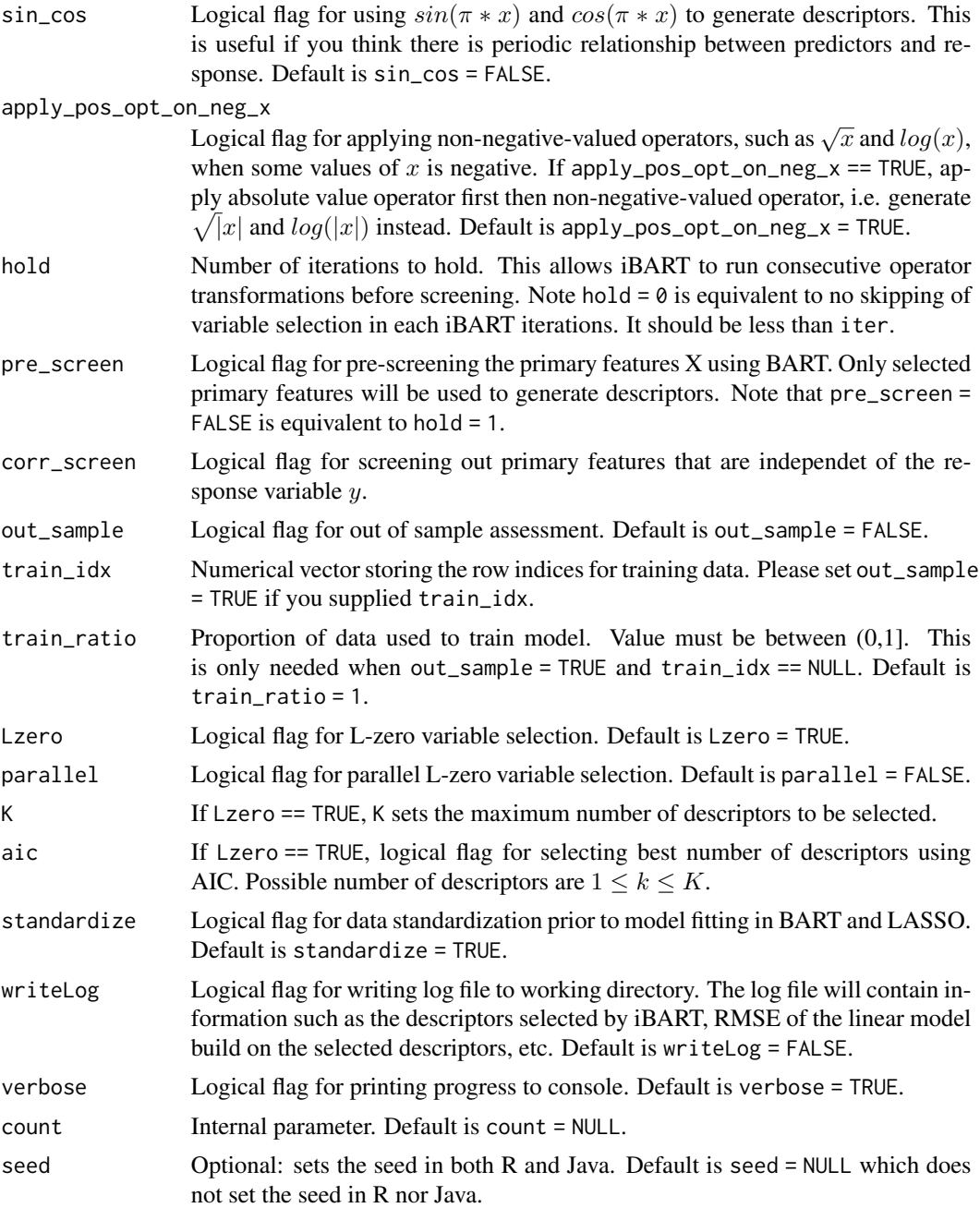

#### Value

A list of iBART output.

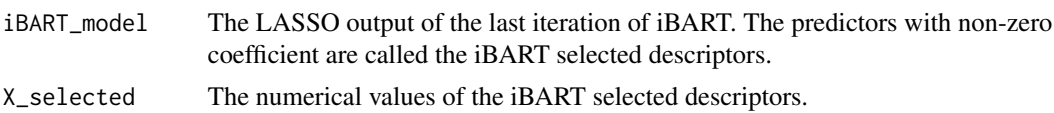

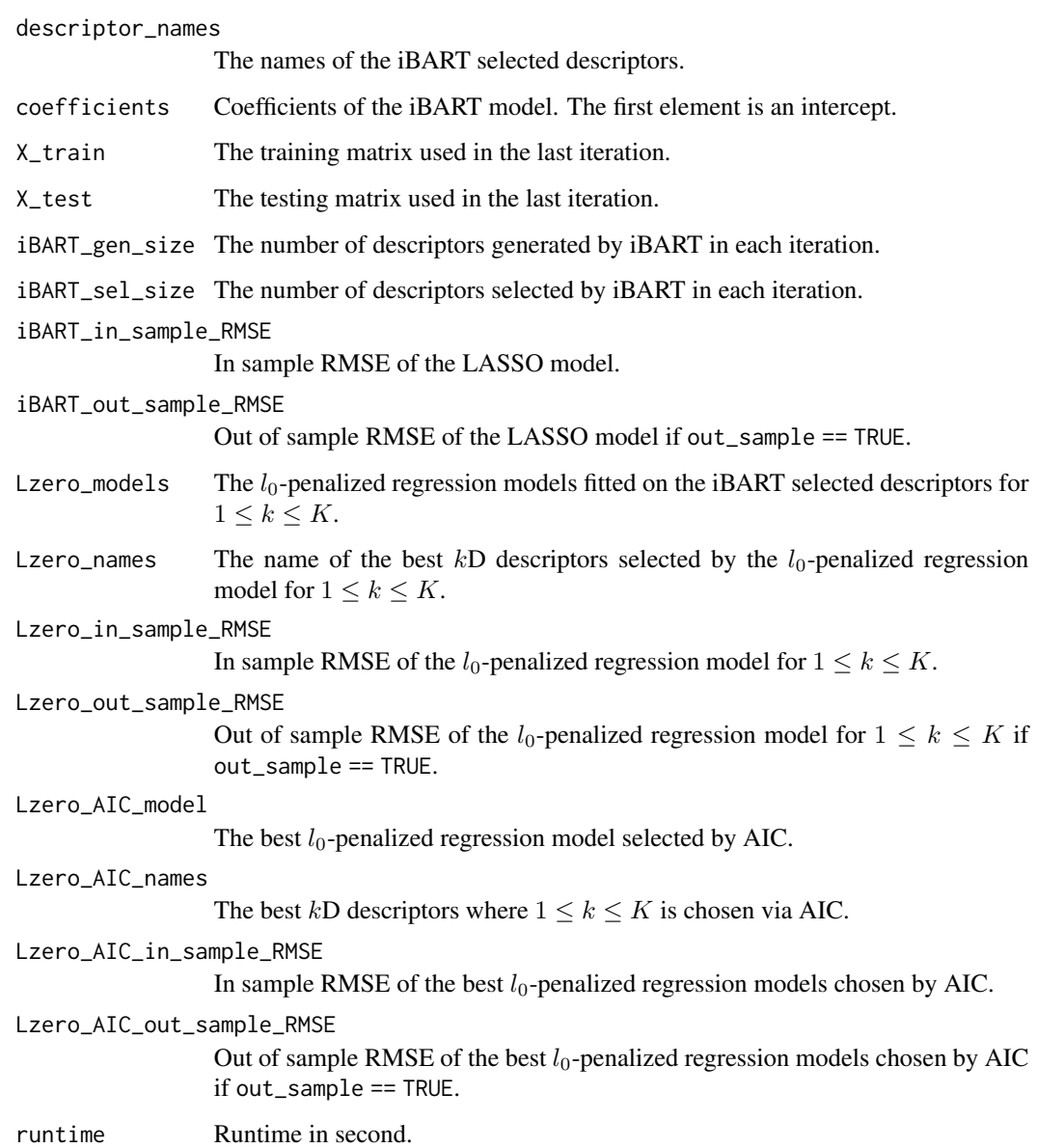

#### Author(s)

Shengbin Ye

#### References

Ye, S., Senftle, T.P., and Li, M. (2023) *Operator-induced structural variable selection for identifying materials genes*, <https://arxiv.org/abs/2110.10195>.

#### <span id="page-6-0"></span>Description

iBART result in the real data vignette

#### Usage

iBART\_real\_data

#### Format

A list of iBART outputs

iBART\_model A cv.glmnet object storing the iBART selected model ...

iBART\_sim *iBART Simulation Result*

#### Description

iBART result in the simulation vignette

#### Usage

iBART\_sim

#### Format

A list of iBART outputs

iBART\_model A cv.glmnet object storing the iBART selected model ...

#### Description

Best subset selection for linear regression

#### Usage

```
k_var_model(
 X_train,
 y_train,
 X_test = NULL,
 y_test = NULL,
 k = 1,parallel = FALSE
)
```
#### Arguments

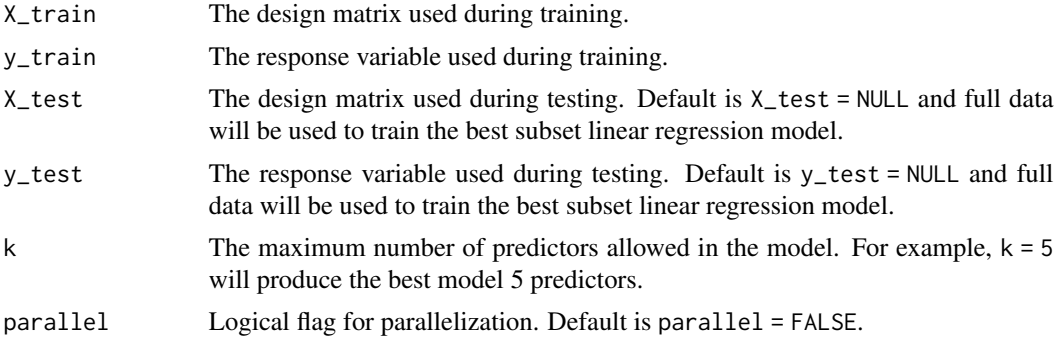

#### Value

A list of outputs.

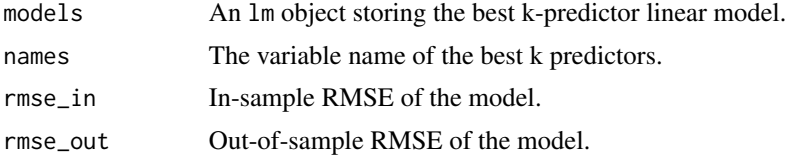

# <span id="page-8-0"></span>Index

∗ datasets catalysis, [2](#page-1-0) iBART\_real\_data, [7](#page-6-0) iBART\_sim, [7](#page-6-0) catalysis, [2](#page-1-0) generate\_unit, [2](#page-1-0)

iBART, [3](#page-2-0) iBART\_real\_data, [7](#page-6-0) iBART\_sim, [7](#page-6-0)

k\_var\_model, [8](#page-7-0)